## **Manual for Assignment of Session Chairs**

For assignment session chair and co-chair please go to:

## 1) **Manage Submissions and Reviews**

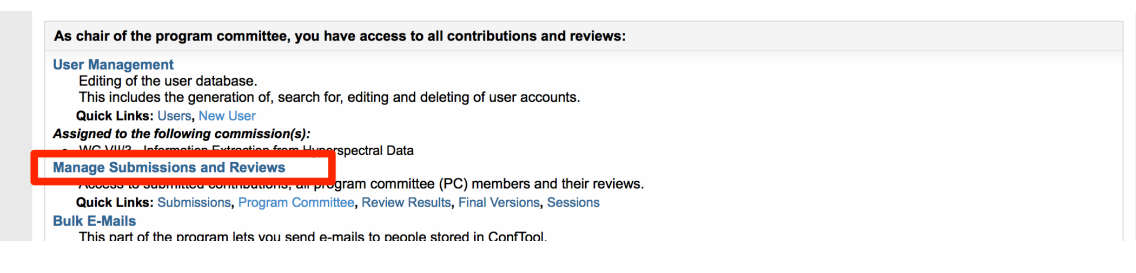

## 2) **Edit Session Parameters**

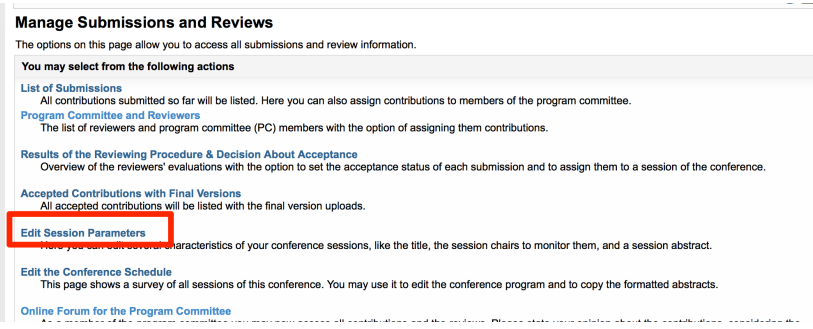

## 3) **Choose a session you would like edit**

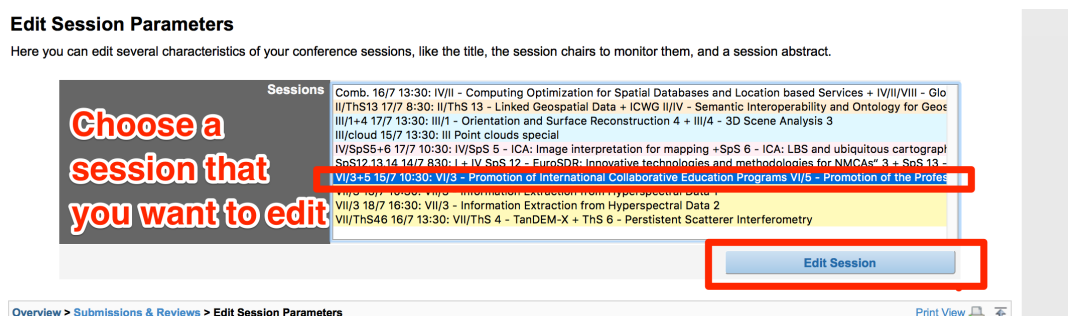

4) **Choose a session chair and co-chair from the list of all Conftool users**

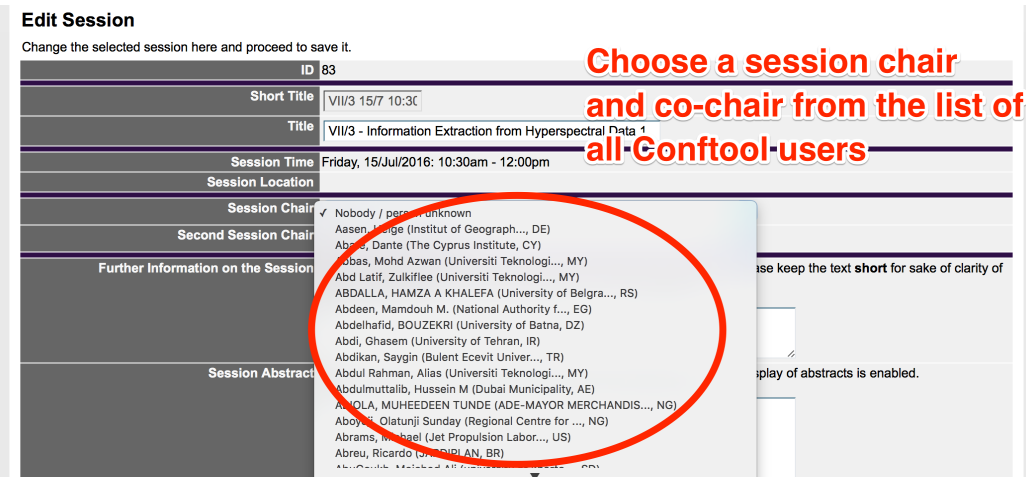